oracle :Oracle : Oracle PDF and the set of the set of the set of the set of the set of the set of the set of the set of the set of the https://www.100test.com/kao\_ti2020/556/2021\_2022\_oracle\_E8\_A E\_A4\_E8\_c102\_556987.htm

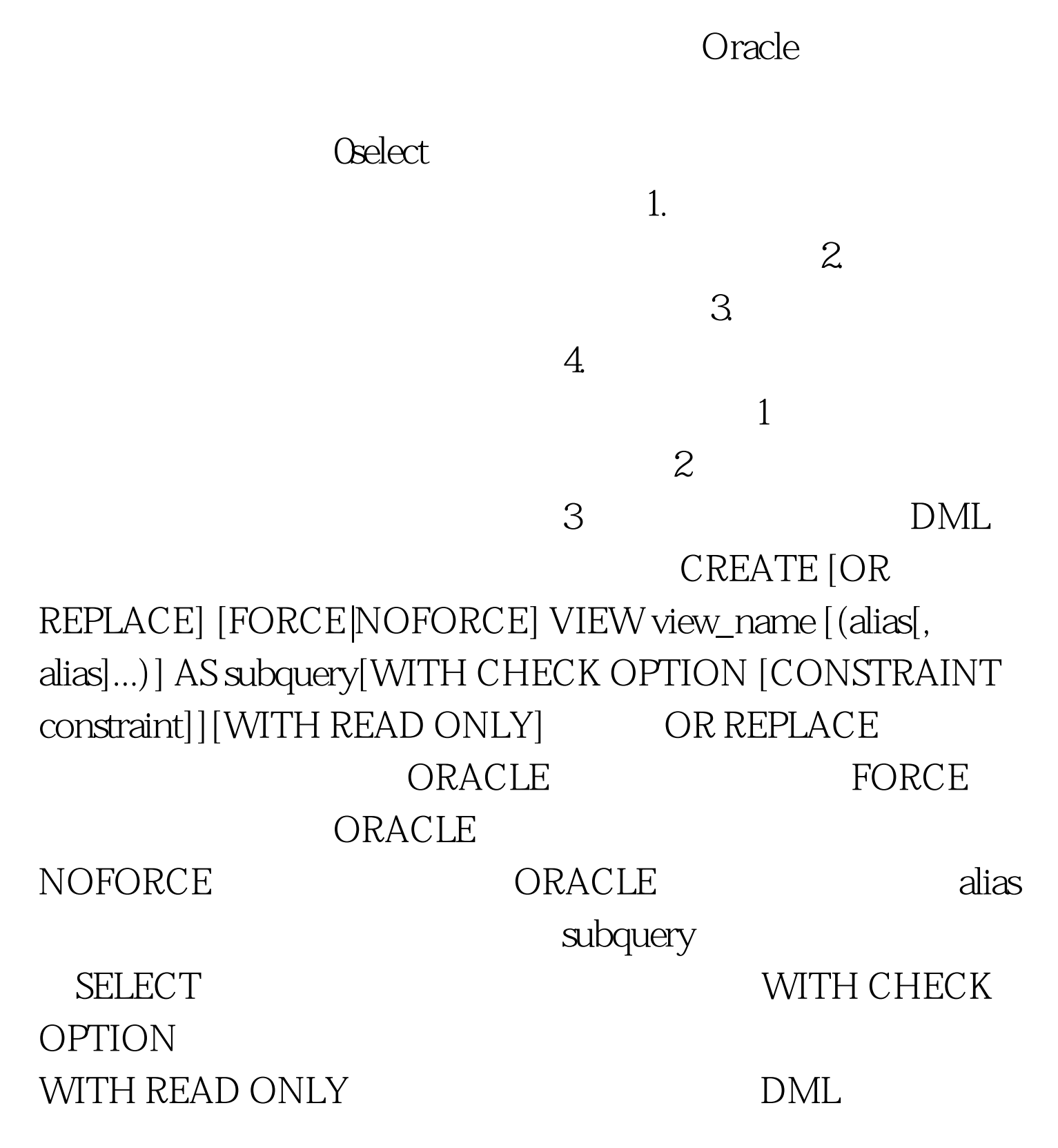

## 如: CREATE OR REPLACE VIEW dept\_sum\_vw(name,minsal,maxsal,avgsal)AS SELECT d.dname,min(e.sal),max(e.sal),avg(e.sal)FROM emp e,dept dWHERE e.deptno=d.deptnoGROUP BY d.dname. 1. SELECT  $\frac{1}{2}$  WITH CHECK OPTION READ ONLY GRDER BY 3. CHECK OPTION SYS\_Cn; 4OR REPLACE

SQL&gt.SELECT \* FROM dept\_sum\_vw SELECT view\_name,text from user\_views. text SELECT DESC USER\_VIEWS OR REPLACE  $\text{DML}$  DML DML  $1.$  DML  $2.$ GROUP GROUP BY DISTINCT 删除数据行; 3.在视图不出现下列情况时可通过视图修改基 a. GROUP GROUP BY DISTINCT b. c.ROWNUM d.

WITH CHECK OPTION

## CREATE OR REPLACE VIEW

vw\_emp20AS SELECT \* FROM empWHERE deptno=20WITH CHECK OPTION constraint vw\_emp20\_ck.

SELECT empno, ename, job FROM vw\_emp20.EMPNO ENAME JOB--7369 SMITH CLERK7566 JONES MANAGER7902 FORD ANALYST UPDATE vw\_emp20SET deptno=20WHERE empno=7902. UPDATE vw\_emp20 \* ERROR  $ORA$ -01402 WITH CHECK OPTION WHERE DROP VIEW VIEW NAME

DROP VIEW

example oracle/ the coracle oracle  $\sim$  100Test  $\sim$ www.100test.com